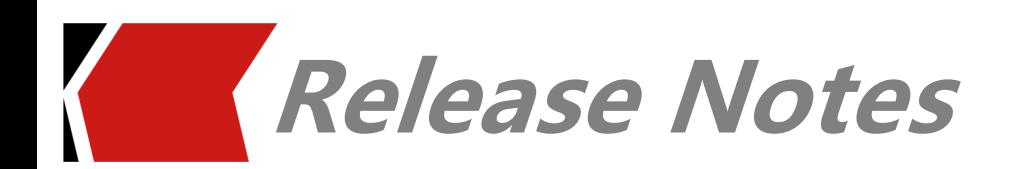

# **iModeler 2019.01 Release Notes**

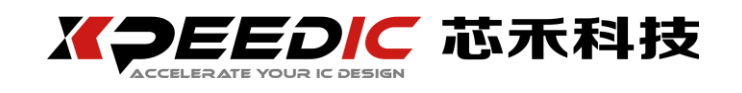

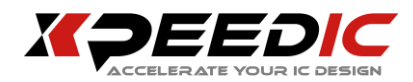

#### **1. OVERVIEW**

iModeler allows PDK engineers to stay inside Cadence Virtuoso to create the layout and run EM simulation. The built-in fast 3D full-wave solver yields both accuracy and efficiency for PDK models. The rich set of built-in library for inductor and transformer also helps to quickly build the layout.

The Release Notes cover the following releases:

#### **iModeler 2019.01**

Release Date: Aug 21, 2019

The Release Notes present the latest information about iModeler Version in the following sections:

- **Supported Operation Systems**
- [New Features and Enhancements in iModeler](#page-1-0) 20[1](#page-1-0)9.01

## **2. SUPPORTED OPERATION SYSTEMS**

<span id="page-1-0"></span>iModeler is available on 64bit Linux. Obtain the appropriate binary executable files for your operation system. The supported platforms for this release includes:

- $\blacksquare$  SUSE13
- **RHEL5**

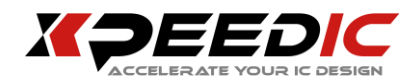

- RHEL6
- $\blacksquare$  RHEL7

### **3. NEW FEATURES AND ENHANCEMENTS IN IMODELER 2019.01**

iModeler 2019.01 provides new features and enhancements as described in the following sections.

- Unify iModeler setup and sweep windows to reduce wizard steps.
- Add new templates in iModeler, including stacked inductor, inductor with guard ring, momcap with guard ring.
- Support parametric sweep re-run when create PDK model in iModeler.
- Support cloud chart to explore multiple dimention physical parameters' effect.
- Optimize automatic port addition process in PDK2Model flow.
- Optimize flow of export equivalent circuit, include symbol and model accuracy.
- Support parametric equivalent circuit export for transformer.